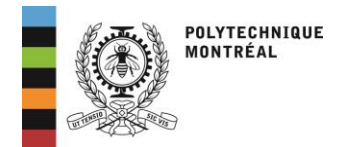

## **R E G I S T R A R I A T**

## DÉROGATION DE PRÉALABLE OU DE COREQUIS AU BACCALAURÉAT

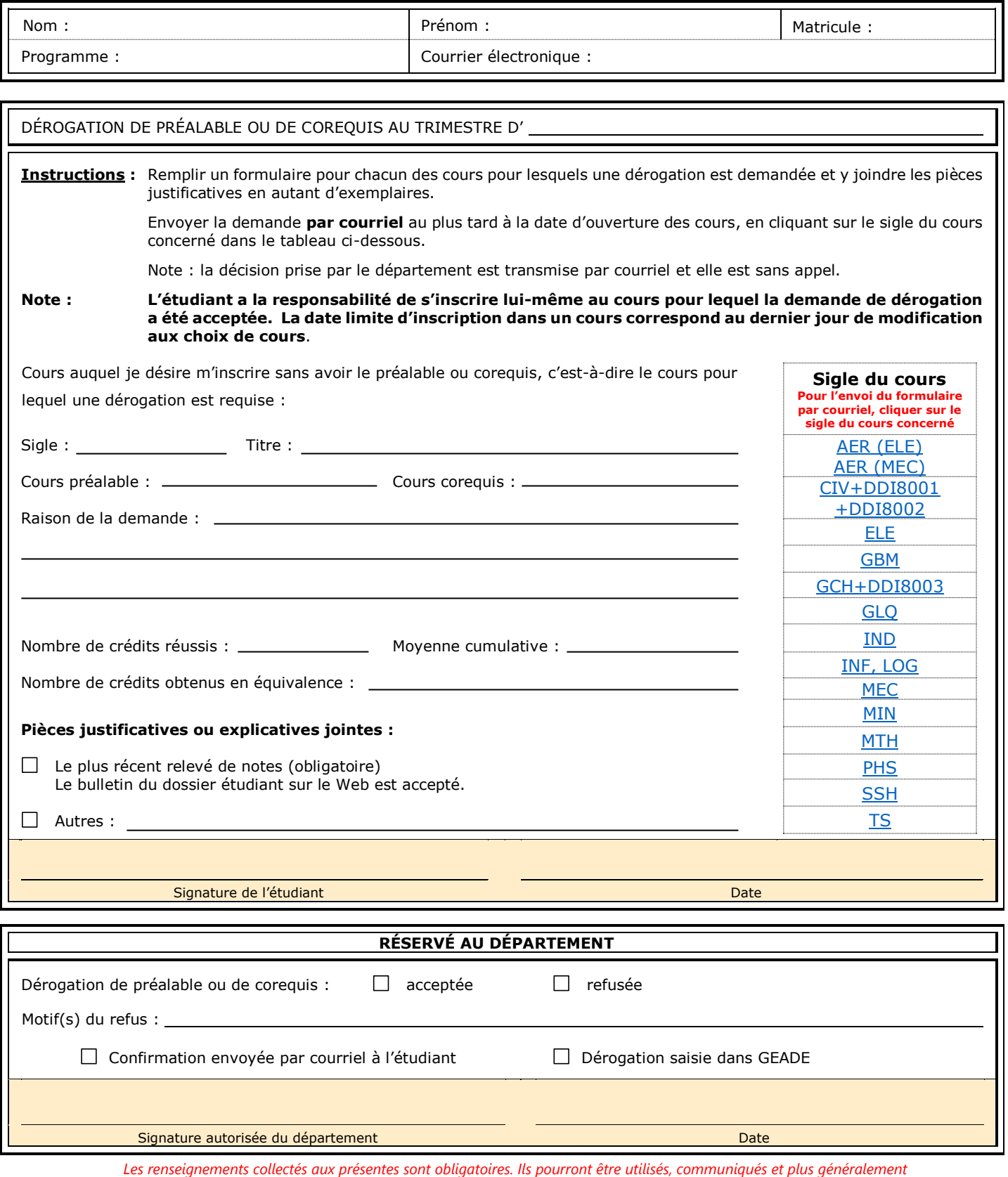